## **SQL\_PREPARE**

## Akcia SQL\_PREPARE

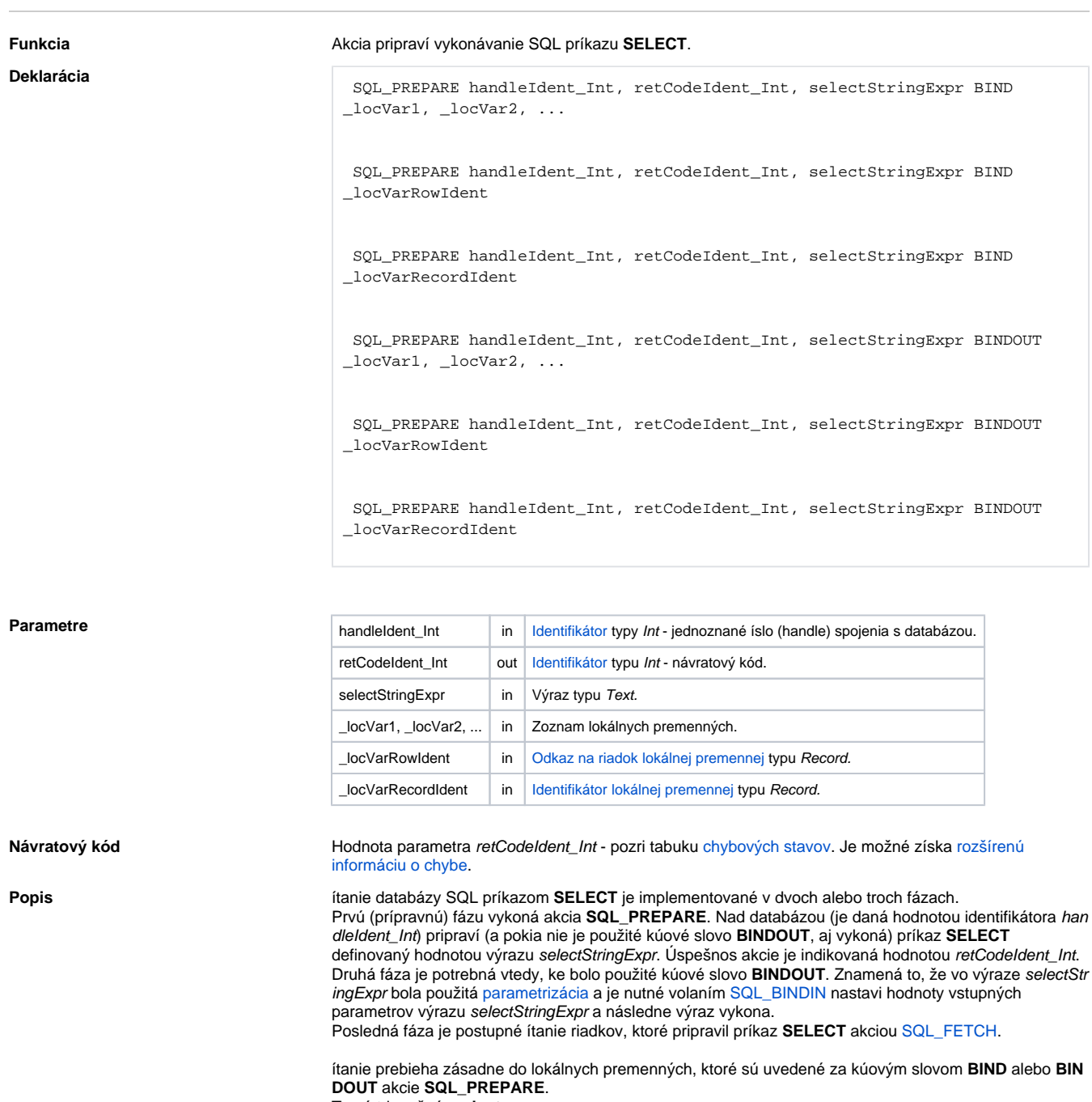

Tu sú tri možné **varianty**:

- 1. **Zoznam neštruktúrovaných lokálnych premenných.** ítanie prebieha po jednom riadku do lokálnych premenných, ktoré sú vymenované za kúovým slovom **BIND** alebo **BINDOUT**.
- 2. **Odkaz na jeden riadok lokálnej premennej typu Record.** ítanie prebieha po jednom riadku do jedného riadku lokálnej štruktúrovanej premennej.
	- Štruktúra ítaných dát musí by zhodná so štruktúrou lokálnej premennej.
- 3. **Odkaz na lokálnu premennú typu Record.**

ítanie prebieha po jednom alebo viacerých riadkov lokálnej premennej. Tejto je poda potreby pred naplnením výsledku ítania zmenený rozmer. Štruktúra ítaných dát musí by zhodná zo štruktúrou lokálnej premennej.

Pre jedno handle (získané akciou [SQL\\_CONNECT](https://doc.ipesoft.com/display/D2DOCV12SK/SQL_CONNECT)) môže by súasne aktívne len jedno ítanie. Akcia **SQL \_PREPARE** zruší platnos predchádzajúcej akcie. Explicitne ukoni ítanie je možné pomocou akcie [SQL\\_F](https://doc.ipesoft.com/display/D2DOCV12SK/SQL_FREE) [REE.](https://doc.ipesoft.com/display/D2DOCV12SK/SQL_FREE)

**Poznámka**: použitím [parametrizácie](https://doc.ipesoft.com/pages/viewpage.action?pageId=17271489) je možné uahi prácu SQL databáze, pretože príprava (kompilácia) parametrizovaného SQL výrazu sa vykoná iba raz (v rámci akcie **SQL\_PREPARE**). Následne je nutné nastavi parametre akciou [SQL\\_BINDIN](https://doc.ipesoft.com/display/D2DOCV12SK/SQL_BINDIN) (ktorá SQL príkaz aj vykoná) a jeden alebo viackrát vola [SQL\\_FE](https://doc.ipesoft.com/display/D2DOCV12SK/SQL_FETCH) [TCH](https://doc.ipesoft.com/display/D2DOCV12SK/SQL_FETCH) na získanie výsledkov. Potom je možné nastavi nové hodnoty parametrov a znovu vykona SQL príkaz opätovným volaním [SQL\\_BINDIN](https://doc.ipesoft.com/display/D2DOCV12SK/SQL_BINDIN) a získa nové výsledky volaním [SQL\\_FETCH](https://doc.ipesoft.com/display/D2DOCV12SK/SQL_FETCH). Vhodným nastavením parametrov databázy (napr. Oracle: session\_cached\_cursors) je možné zabezpei recyklovanie kurzorov (skompilovaných príkazov) medzi volaniami **SQL\_PREPARE**.

**Príklad Príklad [Príklad práce s databázou \(akcie SQL\\_ ...\)](https://doc.ipesoft.com/pages/viewpage.action?pageId=17273561).** 

```
 BOOL _useBinding = @TRUE ; use parametrized SQL command
 INT _handle ; handle to database
 INT _retCode ; return code
TEXT _name \qquad ; product name
TEXT _type \qquad ; product type
                 ; parametrized SQL command
 TEXT _sqlPar = "SELECT Name, Type FROM Products WHERE ID>= #PAR# AND 
ID<= #PAR#" 
                 ; non-parametrized SQL command
 TEXT _sqlNpar = "SELECT Name, Type FROM Products WHERE ID>= 1 AND ID<= 
100" 
  SQL_CONNECT MyDatabase, _handle, _retCode
 IF _useBinding THEN ; parametrized alternative
   SQL_PREPARE _handle, _retCode, _sqlPar BINDOUT _name, _type
   SQL_BINDIN _handle, _retCode, 1, 100 ; read all products between 1 and 
100
 ELSE ; non-parametrized alternative
   SQL_PREPARE _handle, _retCode, _sqlNpar BIND _name, _type
  ENDIF
 DO_LOOP
   SQL_FETCH _handle, _retCode
   EXIT_LOOP _retCode # _ERR_NO_ERROR
   ; data processing goes here
  END_LOOP
  SQL_FREE _handle
  SQL_DISCONNECT _handle
```
Súvisiace odkazy **[DB\\_TRANS\\_OPEN](https://doc.ipesoft.com/display/D2DOCV12SK/DB_TRANS_OPEN)** 

[DB\\_TRANS\\_COMMIT](https://doc.ipesoft.com/display/D2DOCV12SK/DB_TRANS_COMMIT) [DB\\_TRANS\\_ROLLBACK](https://doc.ipesoft.com/display/D2DOCV12SK/DB_TRANS_ROLLBACK) [DB\\_TRANS\\_CLOSE](https://doc.ipesoft.com/display/D2DOCV12SK/DB_TRANS_CLOSE)

[SQL\\_CONNECT](https://doc.ipesoft.com/display/D2DOCV12SK/SQL_CONNECT) [SQL\\_DISCONNECT](https://doc.ipesoft.com/display/D2DOCV12SK/SQL_DISCONNECT) [SQL\\_EXEC\\_DIRECT](https://doc.ipesoft.com/display/D2DOCV12SK/SQL_EXEC_DIRECT) [SQL\\_EXEC\\_PROC](https://doc.ipesoft.com/display/D2DOCV12SK/SQL_EXEC_PROC)

[SQL\\_BINDIN](https://doc.ipesoft.com/display/D2DOCV12SK/SQL_BINDIN) [SQL\\_FETCH](https://doc.ipesoft.com/display/D2DOCV12SK/SQL_FETCH) [SQL\\_FREE](https://doc.ipesoft.com/display/D2DOCV12SK/SQL_FREE)

[SQL\\_SELECT](https://doc.ipesoft.com/display/D2DOCV12SK/SQL_SELECT)

[Všetky databázové akcie](https://doc.ipesoft.com/display/D2DOCV12SK/Akcie+v+skripte#Akcievskripte-akcie_databaza)

**Súvisiace stránky:**

[Akcie v skriptoch](https://doc.ipesoft.com/display/D2DOCV12SK/Akcie+v+skripte)

 $\odot$